# **INTRODUCCION A LAS TASACIONES ON-LINE BASADAS EN AVM**

Por:

Roberto Piol Puppio, M.Sc. SOITAVE 260 / ASATCH 233 / UPAV 94

#### CONTENIDO

#### **I MODELOS AUTOMATIZADOS DE VALORACIÓN (AVM)**

La Valoración Automatizada La Georreferenciación Alcances de un Modelo Automatizado de Valoración (AVM) Normas para la aplicación de un Modelo Automatizado de Valoración (AVM) Diferencias entre los Modelos Automatizados de Valoración y los Avalúos **Presenciales** Fortalezas y Debilidades de los Modelos Automáticos de Valoración Tipos de Modelos Automatizados de Valoración

#### **II IMPLEMENTACION DE LOS MODELOS AUTOMATIZADOS DE VALORACIÓN**

Modelos Basados en Análisis Estadístico Descriptivo Modelos Basados en Técnicas de Regresión Múltiple

#### **III BIBLIOGRAFIA**

# **I LOS MODELOS AUTOMATIZADOS DE VALORACIÓN (AVM)**

1.0 El objetivo de un Informe de Avalúo Automatizado, es la estimación del "Valor de Mercado con un grado de confianza determinado" de una propiedad específica para una fecha dada, basado en un algoritmo estadístico – matemático preestablecido y sin intervención humana.

2.0 La Valoración Automatizada, por general se realiza sin una visita o inspección (o únicamente con una visita exterior) al inmueble a tasar, y se calcula su valor en base a las referencias de Mercado (comparables) y a un análisis estadístico de los mismos. Por lo cual, se considera como un "Proceso Iterativo" basado en una serie de datos seleccionados.

3.0 El proceso de Valoración Automatizada se basa en el "Principio de Mayor y Mejor Uso" definido por la International Valuation Standards Council (IVSC); y para el cálculo del valor se emplea la metodología de "Comparación de Mercado o Comparación Directa"; la cual se basa en la comparación de las características del bien a ser valorado con las de un conjunto de inmuebles similares ubicados en un entorno cercano.

4.0 La Georreferenciación, o sea el procedimiento para la ubicación geográfica de Comparables de Mercado, permite establecer un "Primer Proceso de Homologación" de la muestra, a partir de la selección de inmuebles ubicados en las inmediaciones, que cumplen similar uso y características de desarrollo que el bien a valorar.

5.0 Los algoritmos estadísticos preestablecidos en los Modelos Automatizados de Valoración, juntamente con los comparables similares seleccionados en la georreferenciación; permitirán obtener un "Valor Razonable" a ser aplicable al bien tasado.

#### **6.0 Alcances de un Modelo Automatizado de Valoración (AVM)**

6.1 El valor estimado por un AVM, podría tener variaciones con respecto al valor del bien calculado por un procedimiento tradicional de valoración, en virtud que el AVM no considera situaciones atípicas o particulares que afecten o favorezcan sólo a dicho inmueble.

6.2 El valor estimado por un AVM es referencial, ya que se basa en un análisis de la data seleccionada y no reemplaza los procedimientos de valoración presencial.

6.3 El valor estimado por un AVM podría diferir luego de una tasación presencial al mismo inmueble, ya que las características específicas del mismo y otros factores externos podrían modificar los parámetros para su valoración.

6.4 Los AVM permiten la valoración masiva de inmuebles, a un menor costo y menor tiempo que una valoración tradicional.

6.5 Los AVM aplican principios de informática, estadística y matemáticas para determinar en forma automática, rápida y sin intervención humana, el valor de un inmueble con un cierto grado de fiabilidad para una fecha determinada, respetando los Principios Generales de Valuación.

#### **7.0 Normas para la aplicación de un Modelo Automatizado de Valoración (AVM)**

7.1 Teóricamente, los AVM son aplicables a cualquier tipo de inmueble para los que estén disponible la suficiente información de Mercado, que sea relevante y esté ubicada en la localidad donde se encuentre el bien a tasar.

7.2 Se deberá disponer de la suficiente información sobre las características físicas más importantes del bien a tasar tales como Superficie de Terreno, Superficie de Construcción, Ubicación, Zonificación, Edad de la construcción, etc.

7.3 Se deberá disponer una sólida información de Mercado, que permita construir una detallada base de datos de inmuebles comparables, que pueda utilizar los AVM.

7.4 Los AVM son ineficientes para predecir el valor de aquellos inmuebles que por su singularidad carecen de mercados lo suficientemente amplios o transparentes como para construir las necesarias bases de datos de inmuebles comparables.

#### **8.0 Diferencias entre los Modelos Automatizados de Valoración y los Avalúos Presenciales**

8.1 Los AVM no necesitan la intervención personal de un tasador para obtener el valor del inmueble; a diferencia de los Modelos Presenciales que obligan la intervención de un profesional tasador debidamente calificado.

8.2 Los AVM no requieren la inspección y levantamiento planimétrico del inmueble a tasar. El avalúo se realiza sin más información del bien a valorar, que la suministrada por el cliente al solicitar la tasación o bien la que se pueda obtener a partir de los datos públicos disponibles on-line, tales como las fichas catastrales o certificados fiscales, a diferencia de los Modelos Presenciales que dependen exclusivamente de los datos que

pueda suministrar el profesional tasador, obtenidos en el levantamiento planimétrico y en levantamiento documental.

8.3 A diferencia de los Modelos Presenciales y debido a que para los AVM no se realiza la inspección; tampoco es posible comprobar la correcta distribución y tamaño de sus espacios interiores, ni la superficie del terreno o edificación, ni los materiales de construcción empleados en el inmueble a tasar.

8.4 Los AVM a diferencia de los Modelos Presenciales, no permiten llevar a cabo ninguna comprobación sobre la veracidad de los datos del inmueble suministrados por el cliente, ni tampoco verificar información sobre su uso, edad, estado de conservación y mantenimiento, tipología de obra, bienhechurías y mejoras, etc.; salvo que se puedan verificarse con datos públicos disponibles on-line.

8.5 El grado de confianza de las estimaciones de los AVM, dependerá exclusivamente de la relevancia y la calidad de los datos que suministre el cliente y de los comparables capturados por el modelo; a diferencia de los Modelos Presenciales cuya confiabilidad depende de otros factores tales como el Método de Valoración seleccionado por el profesional tasador y su criterio para la selección y validación de los testigos de mercado.

#### **9.0 Fortalezas y Debilidades de los Modelos Automáticos de Valoración**

9.1 Fortalezas de los AVM

9.1.1. La validez de los resultados está asociada a los "Estadígrafos de Control" de las series de comparables capturadas por el modelo.

9.1.2. Existe gran disponibilidad de paquetes estadísticos gratuitos y pagos en el comercio.

9.1.3. Se ha transformado en una metodología de tasación ampliamente aceptada en todo el mundo.

9.1.4. Cada día se enseña más, en la mayoría de las universidades de todo el mundo, las técnicas de modelos AVM.

9.1.5. Está suficientemente comprobado, que los AVM arrojan resultados satisfactorios en las pruebas de rendimiento.

9.2 Debilidades de los AVM

9.2.1. Requiere de un alto nivel de conocimientos estadísticos por parte del usuario.

9.2.2. Requiere conjuntos de datos grandes.

9.2.3. No funcionan para bienes singulares.

#### **10.0 Tipos de Modelos Automatizados de Valoración De acuerdo con RICS (2013), se pueden citar los siguientes tipos de AVM:**

#### 10.1. Modelos por indexación

Basado en el uso de índices de referencia permiten medir la variación del valor de los inmuebles en una región determinada a lo largo del tiempo.

#### 10.2. Modelos de comparación de ventas / ofertas y selección automatizada de comparables

Estos modelos se basan en la hipótesis de que la selección de comparables en la aplicación de los métodos de comparación puede condicionar el resultado final obtenido por el tasador. Por lo tanto, el proceso automatizado de selección de los testigos garantiza un enfoque coherente en la selección de la muestra.

#### 10.3. Modelos Basados en Redes Neurales Artificiales (RNA)

Las Redes Neurales Artificial (RNA), son modelos reiterativos donde los pesos de las variables de diseño se ajustan para minimizar el error de la estimación de la variable de respuesta (valor); con la desventaja de utilizar un software complejo con varias capas ocultas, que únicamente presentan una salida tipo "caja negra, correspondiente al valor estimado del conjunto de comparables procesados.

#### 10.4. Modelos Basados en Regresión Múltiple

Las técnicas de regresión múltiple son modelos matemáticos - estadísticos con mucha aceptación, que permiten predecir el valor que arroja una serie de comparables, en función del análisis de un conjunto de variables aplicando un algoritmo rígido.

#### **11.0 Elementos básicos de un Modelo AVM:**

11.1. Dimensiones, Edad y otras informaciones sobre el inmueble que el Modelo Automatizado de Valoración va a tasar:

La dirección del inmueble, superficie de terreno, superficie de construcción, tipología constructiva, edad y otra información fue obtenida on-line de la Ficha Catastral de la propiedad que se encuentra en el Website de la Dirección de Catastro Municipal de la jurisdicción del inmueble a tasar o en otro sitio / base de datos oficial o privada de información Inmobiliaria - Legal:

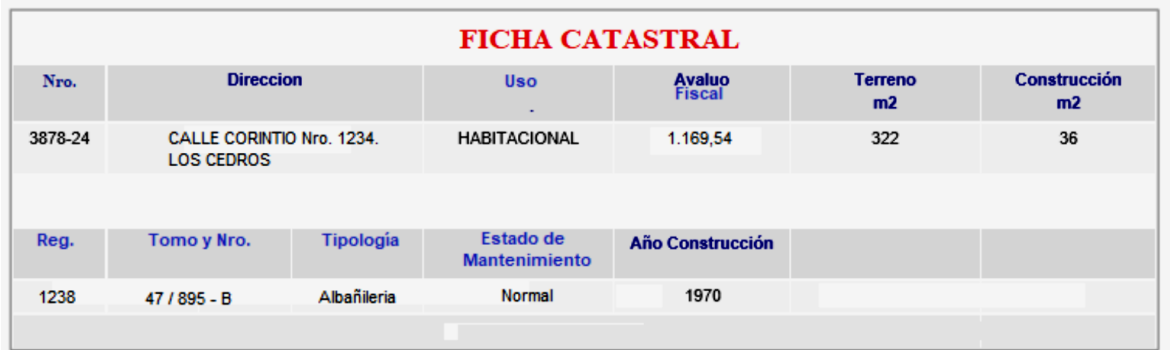

11.2. Georreferenciación del inmueble a tasar y los comparables:

Se georreferencia la ubicación del inmueble a tasar a través de Google Maps, o através de un GPS, o de una aplicación de teléfono celular o de cualquier software (on-line o share-were) que se ofrecen mayormente gratuitos en Internet, a fin de obtener sus coordenadas geográficas.

Una vez obtenida las Coordenadas Geográficas del bien a tasar (Longitud y Latitud), se ubica en un mapa (Google Maps, por ejemplo) y se selecciona una poligonal (en nuestro caso un círculo, aunque pudiera tener cualquier otra forma), correspondiente a una zona o vecindario homogéneo con características constructivas similares al inmueble a tasas. Los comparables a utilizar en el AVM deberán elegirse adentro de la poligonal seleccionada.

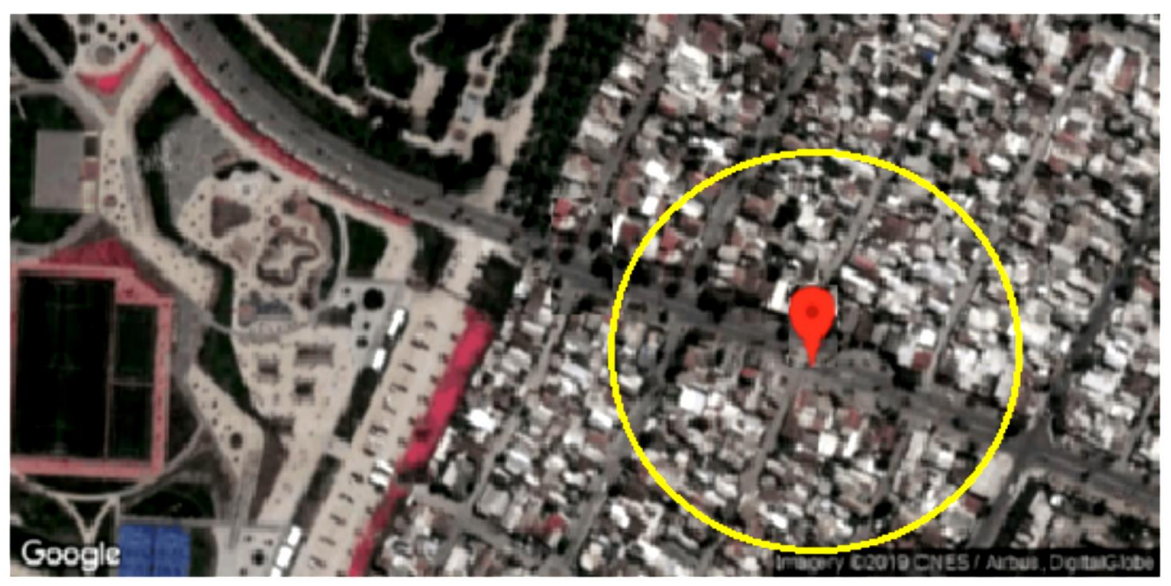

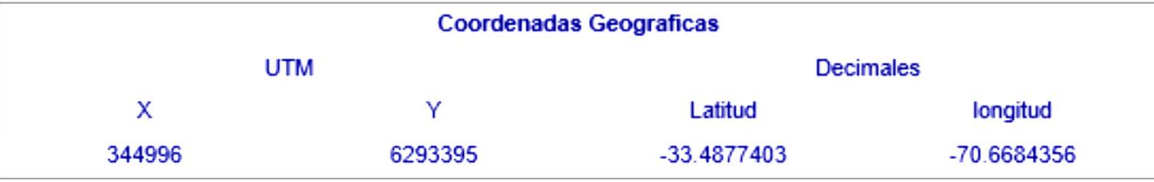

11.3. Captura y Georreferenciación de los Comparables necesarios para alimentar al Modelo Automatizado:

Se capturan y georreferencian los Comparables ubicados dentro de la poligonal predefinida, empleando un Portal Inmobiliario Web o bases de datos de dominio público o particulares, especializado en venta y arrendamiento de propiedades, que preferiblemente disponga la facilidad de captura de data y coordenadas de los inmuebles anunciados en los avisos de ofertas

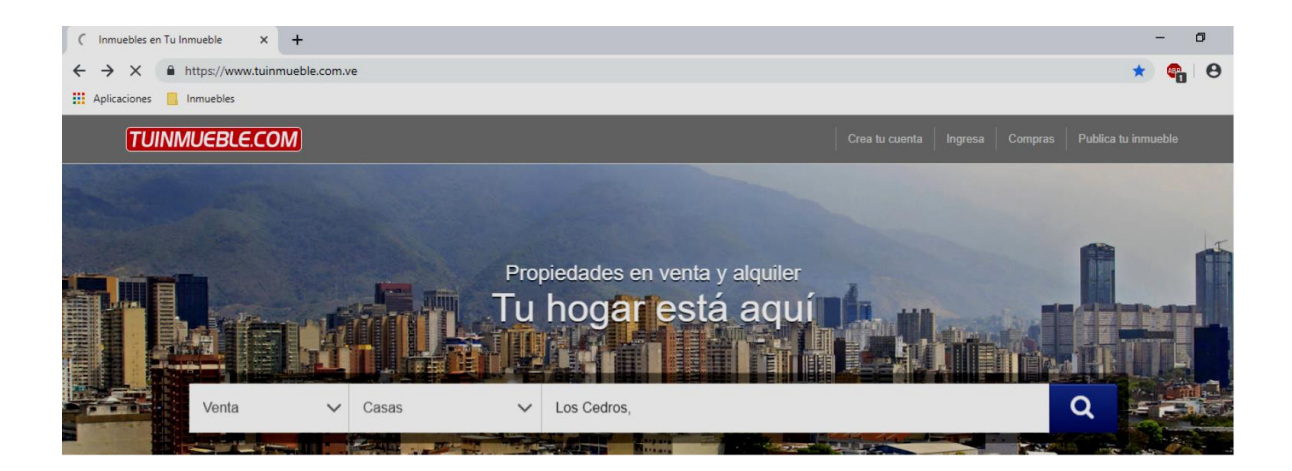

#### *Introducción a las Tasaciones On-Line basadas en AVM*

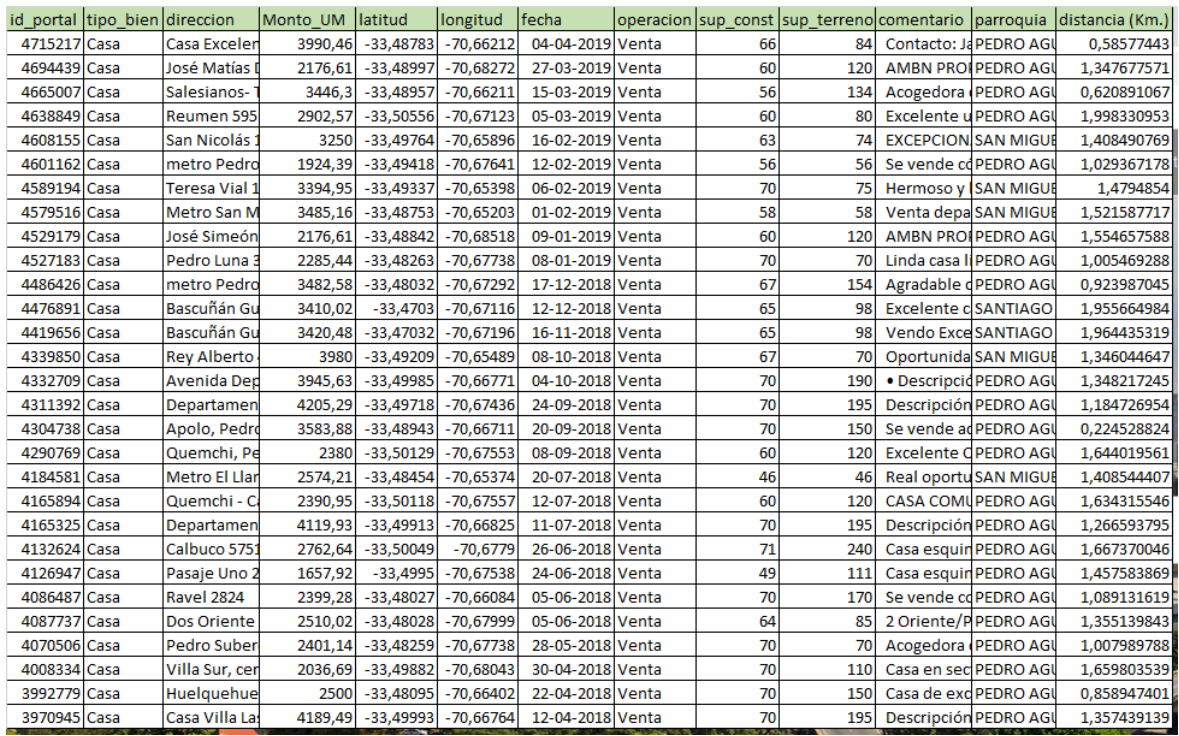

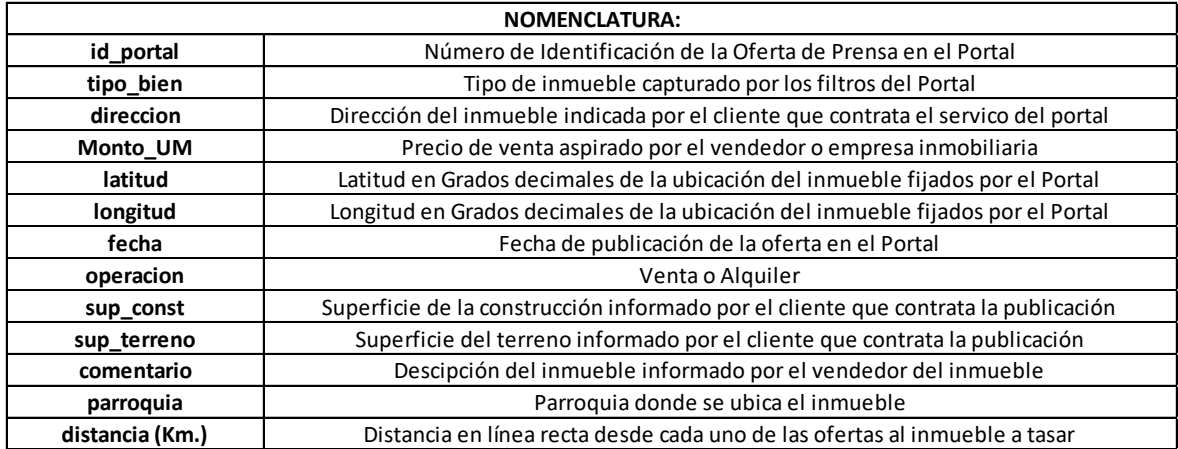

Debido a que además de los elementos necesarios para el cálculo de valor, también se capturan las coordenadas geográficas de la oferta. Con dichas informaciones, se procede a georreferenciarlas en un plano junto con las coordenadas de los demás comparables y el bien a tasar, a fin de tener una idea clara de la situación de las ofertas con respecto al bien objeto de estudio:

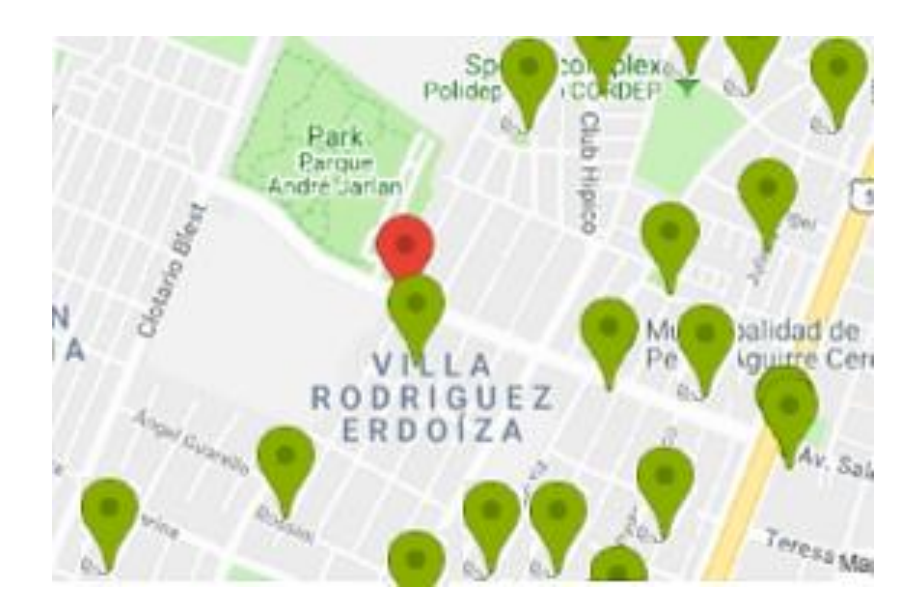

#### 11.4. El Reporte Fotográfico

Una imagen dice más que mil palabras, reza un antiguo proverbio chino. También en la tasación, sucede algo parecido.

El reporte fotográfico es un elemento esencial en todo informe de tasación. Pero ¿Cómo es posible tomarle una foto a una propiedad que por definición no se va a visitar?

Aquí en donde también entra en acción Google.Maps: La aplicación ofrece un complemento denominado "Street View", que permite obtener una imagen de una calle o avenida en particular.

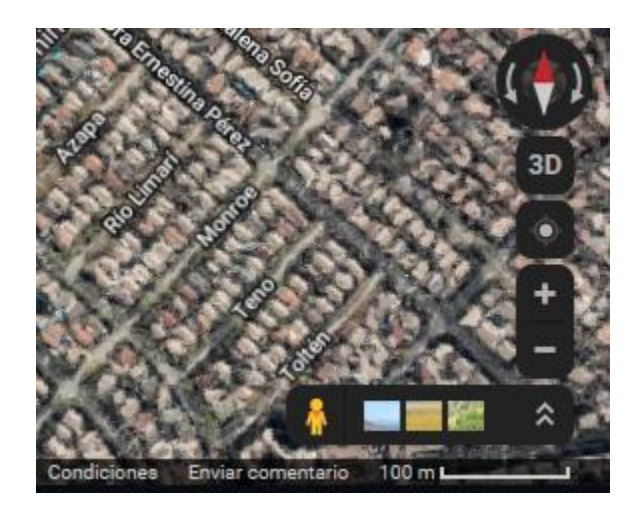

Para capturar en forma manual la fotografía del frente del inmueble que se va a incorporar a la tasación, simplemente desplace el ícono al punto previamente localizado en Google Maps:

*Introducción a las Tasaciones On-Line basadas en AVM*

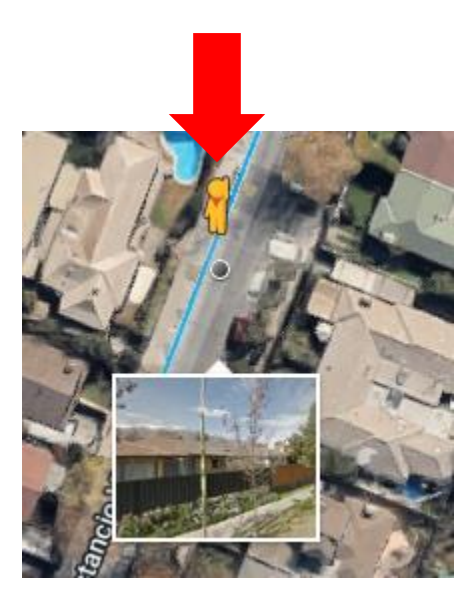

E inmediatamente, obtiene la fotografía del frente del inmueble seleccionado. Por supuesto no va a conseguir las fotos interiores del inmueble o propiedad a tasar, pero por lo menos se tendrá una idea clara de las características constructivas y estado de conservación del bien.

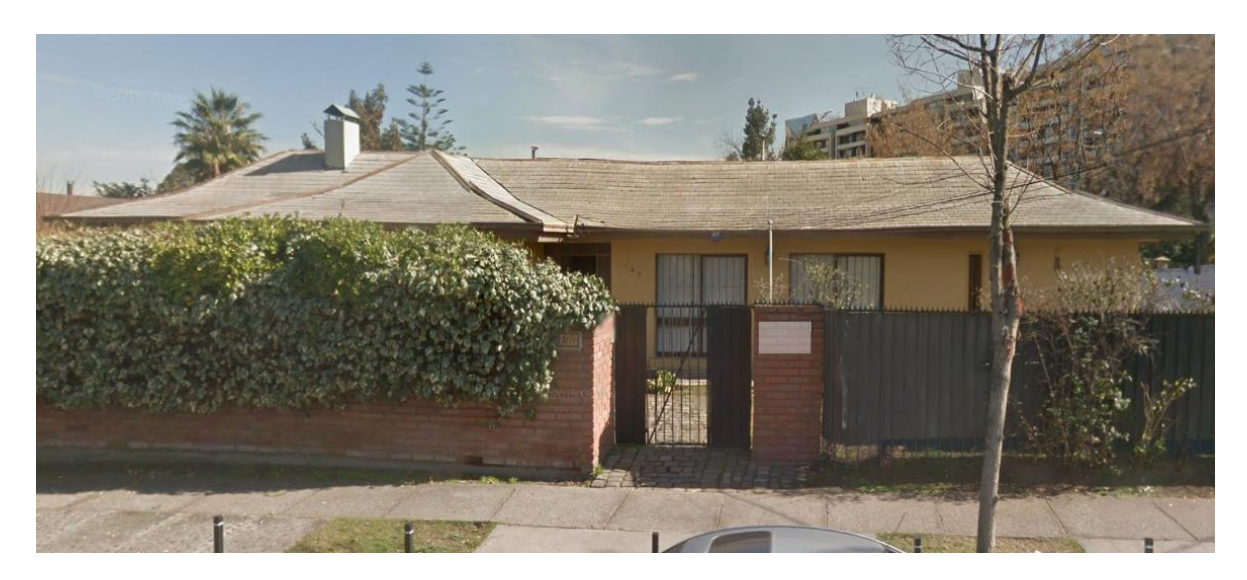

También puede obtener algunas vistas de los alrededores del bien, para completar las fotos del entorno:

![](_page_11_Picture_1.jpeg)

Por supuesto, existe un procedimiento automatizado específico para Google Maps, donde una aplicación geo - posiciona y captura la imagen; pero se apartaría de objetivo central de esta breve introducción a las AVM.

# **II IMPLEMENTACION DE LOS MODELOS AUTOMATIZADOS DE VALORACIÓN**

#### II.1 IMPLEMENTACION DE LOS MODELOS AUTOMATIZADOS DE VALORACIÓN BASADOS EN EL ANALISIS ESTADISTICO DESCRIPTIVO

#### **1.0 Preliminares al Procedimiento del Cálculo Automatizado del Valor:**

- 1.1 BUSQUEDA Y SELECCIÓN DE LA DATA: Obtención automatizada de la Data
- 1.1.1 Caracterización Automática del bien a tasar:

En base a la dirección del inmueble o su número catastral, se capturan del sitio web o base de datos pública de la Oficina de Catastro u organismo equivalente, los parámetros oficiales de la propiedad tales como la Superficie de Terreno, Superficie de Construcción, Uso, Tipo de Construcción, Edad, etc.; dependiendo de la data disponible.

En base a estos parámetros, se procederá la búsqueda de los Referenciales o Comparables para realizar la tasación.

![](_page_12_Picture_125.jpeg)

#### 1.1.2 Captura de los Comparables:

En base a los portales inmobiliarios disponibles o Website de la Oficina de Registro Inmobiliario de la circunscripción del inmueble a tasar o a Bases de Datos Inmobiliario de acceso público (gratuitas o pagas) u otra fuente de información inmobiliaria disponible, se procede a seleccionar los Comparables o Referenciales en base a la caracterización capturada en el proceso anterior; teniéndose especial cuidado en la selección de Referentes Similares al inmueble a tasar en cuanto:

- 1.1.2.1 Ubicación
- 1.1.2.2 Superficie de Construcción
- 1.1.2.3 Tipología Constructiva
- 1.1.2.4 Edad

O cualquier otro parámetro necesario u obligante para realizar la tasación.

En la siguiente salida se muestra la selección de Comparables o Referenciales capturados por el software (spire) tomando en cuenta los parámetros contemplados en el procedimiento anterior:

![](_page_13_Picture_270.jpeg)

1.1.3 Georreferenciación de los Comparables e Inmueble objeto de la tasación

Dependiendo del contenido de las bases de datos, tanto la que contiene los parámetros físicos y legales del inmueble a tasar, como los portales o bases de datos de comparables; es posible y muy aconsejable georreferenciar las coordenadas del inmueble objeto de la tasación, tanto como los comparables seleccionados para valorarlo. De manera que el cliente o revisor, pueda observar en un plano dicha información.

![](_page_14_Picture_2.jpeg)

#### **2.0 Procedimiento del Cálculo Automatizado del Valor:**

**Cálculo del Promedio para Datos No Agrupados en clase:**

$$
\bar{x} = \frac{\sum_{i=1}^{n} x_i}{n}
$$

$$
\bar{x} = \frac{277.748.41}{14}
$$

 $\bar{x} = 19.839,17$  Bs./M2

**Cálculo de la Desviación Estándar de la muestra:**

$$
\sigma_{n-1} = \sqrt{\frac{\sum_{i=1}^{n} (x_i - \bar{x})^2}{(n-1)}}
$$

**Cálculo del valor de la "Incertidumbre" de la serie:**

$$
\delta_{\bar{x}} = \frac{\sigma_{n-1}}{\sqrt{n}}
$$

**Por lo tanto, el valor de la "Incertidumbre" de la serie:**

$$
\delta_{\bar{x}} = \sqrt{\frac{\sum_{i=1}^{n} (x_i - \bar{x})^2}{n * (n-1)}}
$$

**Condición de Rechazo por ser considerado el Referencial o Comparable como un "Error Accidental":**

 $[\bar{x} - x_i] \leq 3 \delta_x$  SE ACEPTA  $[\bar{x} - x_i] > 3 \delta_x$  SE RECHAZA

![](_page_15_Picture_215.jpeg)

**Tabla de Cálculo:**

![](_page_16_Picture_168.jpeg)

**Descarte de los Referenciales o Comparables y cálculo del nuevo Término Central de la Serie**

![](_page_16_Picture_169.jpeg)

![](_page_16_Picture_170.jpeg)

**Cálculo del valor de la "Incertidumbre" de la serie:**

796,60 Bs/M2

**Cálculo del Intervalo de existencia del "Término Central de la Serie":**

*T.C.S. =* 19.728,74 ± 796,60 Bs/M2

**VALOR DEL INMUEBLE: Bs. 1.385.943,99**

# **Reporte Fotográfico**

![](_page_17_Picture_5.jpeg)

![](_page_17_Picture_6.jpeg)

### II.2 IMPLEMENTACION DE LOS MODELOS AUTOMATIZADOS DE VALORACIÓN BASADOS EN EL ANALISIS DE REGRESION MULTIPLE

### **1.0 Preliminares al Procedimiento del Cálculo Automatizado del Valor:**

1.1 PRIMER PROCESAMIENTO DE LA DATA PARA DETERMINAR LOS ESTADIGRAFOS DE LA REGRESION: Obtención automatizada de la Data

1.1.1 Caracterización Automática del bien a tasar:

En base a la dirección del inmueble o su número catastral, se capturan del sitio web o base de datos pública de la Oficina de Catastro u organismo equivalente, los parámetros oficiales de la propiedad tales como la Superficie de Terreno, Superficie de Construcción, Uso, Tipo de Construcción, Edad, etc.; dependiendo de la data disponible.

En base a estos parámetros, se procederá la búsqueda de los Referenciales o Comparables para realizar la tasación.

![](_page_18_Picture_85.jpeg)

#### 1.1.2 Captura de los Comparables:

En base a los portales inmobiliarios disponibles o Website de la Oficina de Registro Inmobiliario de la circunscripción del inmueble a tasar o a Bases de Datos Inmobiliario de acceso público (gratuitas o pagas) u otra fuente de información inmobiliaria disponible, se procede a seleccionar los Comparables o Referenciales en base a la caracterización capturada en el proceso anterior; teniéndose especial cuidado en la selección de Referentes Similares al inmueble a tasar en cuanto:

- 1.1.2.1 Ubicación
- 1.1.2.2 Zonificación y Uso de la Tierra
- 1.1.2.3 Superficie de Terreno, Construcción o ambos
- 1.1.2.4 Tipología Constructiva
- 1.1.2.5 Edad

O cualquier otro parámetro necesario u obligante para realizar la tasación.

En la siguiente salida se muestra la selección de Comparables o Referenciales capturados por el software (spire) tomando en cuenta los parámetros contemplados en el procedimiento anterior:

![](_page_19_Picture_445.jpeg)

1.1.3 Georreferenciación de los Comparables e Inmueble objeto de la tasación

Dependiendo del contenido de las bases de datos, tanto la que contiene los parámetros físicos y legales del inmueble a tasar, como los portales o bases de datos de comparables; es posible y muy aconsejable georreferenciar las coordenadas del inmueble objeto de la tasación, tanto como los comparables seleccionados para valorarlo. De manera que el cliente o revisor, pueda observar en un plano dicha información.

![](_page_20_Figure_3.jpeg)

#### **2.0 Procedimiento del Cálculo Automatizado del Valor:**

#### 2.1.- PRIMERA SALIDA DE LA REGRESION (29 DATOS)

![](_page_20_Picture_127.jpeg)

El coeficiente de Determinación < 0,70 indica una data no homogénea

Nota Importante:

La salida del software de Regresión Múltiple de MS-Excel siempre presenta el siguiente formato:

![](_page_21_Picture_79.jpeg)

Donde:

![](_page_21_Picture_80.jpeg)

### 2.2 CALCULO DE LA MATRIZ DE CORRELACION

![](_page_21_Picture_81.jpeg)

**No hay multicolinealidad entre las variables independientes el bajo Coeficiente de Determinación se debe a la presencia de Valores Atípicos que no permiten la convergencia**

#### 2.3 SE PROCEDE A DETERMINAR LOS VALORES ATIPICOS A TRAVES DEL CALCULO DE LOS RESIDUOS

![](_page_22_Picture_560.jpeg)

#### 2.4 SE PROCEDE AL IDENTIFICACION Y ELIMINACION DE LOS VALORES ATIPICOS APLICANDO EL "METODO EMPIRICO"

![](_page_22_Picture_561.jpeg)

#### 2.5 SEGUNDO PROCESAMIENTO DE LA DATA PARA DETERMINAR LOS ESTADIGRAFOS DE LA REGRESION ELIMINANDO LOS CUATRO (4) VALORES ATIPICOS MAS ALTOS DE LA DATA:

2.5.1. Valores Atípicos a eliminar:

![](_page_23_Picture_394.jpeg)

2.5.2 Segunda Salida de la Regrasión (25 Datos Restantes)

![](_page_23_Picture_395.jpeg)

#### 2.6 SEGUNDA SALIDA DE MS-EXCELL

![](_page_24_Picture_170.jpeg)

**Al eliminar los Cuatro (4) Valores atípicos más altos, el Coeficiente de Determinación alcanza un valor superio a 0,70 indicando una data significativa No es necesario eliminar más datos.**

#### 2.7 SE PROCEDE A CONVALIDAR LA EXISTENCIA DE LA REGRESIÓN EN FUNCION AL NUMERO DE DATOS Y VARIABLES A TRAVÉS DEL TEST DE FISHER

![](_page_24_Picture_171.jpeg)

mado de la Tabla de la Distribución F)

#### **F >> Fo por lo tanto se Valida la Regresión para 25 datos y 4 variables independientes**

#### 2.8 DETERMINACION DEL MODELO DE MEJOR AJUSTE

2.8.1 Modelo de Regresión Lineal Múltiple":

#### **Y = -196.920,6128 + 3,3722 \* X1 + 44,7098 \* X2 + 4,5372 \* X3 - 161,1830 \* X4**

Donde:

![](_page_24_Picture_172.jpeg)

2.8.2 Cálculo del Valor de la Propiedad Tasada, empleando el Modelo Automatizado de Valoración. (AVM), mediante las Técnicas de Regresión Múltiple:

![](_page_25_Picture_70.jpeg)

![](_page_25_Picture_71.jpeg)

# **Reporte Fotográfico**

![](_page_25_Picture_5.jpeg)

![](_page_26_Picture_1.jpeg)

Revisión Octubre 2019

III BIBLIOGRAFIA

Arnold, S.F. (1981)."The Theory of Linear Models and Multivariate Observations". Wiley

Breusch, T. S. y A. R. Pagan., (1979). "A Simple Test for Heteroscedaticity and Random Coefficient Variation". Revista: Econométrica: Vol. 47. Acceso: http://onlinelibrary.wiley.com/journal/

Carbone, R. (1976). The design of an automated mass appraisal system using feedback. PhD diss., Carnegie-Mellon University.

Carmona, F. (2003). "Modelo Lineales". Universitat de Barcelona. Acceso: http://www.ub.edu/stat/docencia/Diplomatura/ModelsLineals/regre.pdf Box, G.E.P, Hunter, W. and J.S. Hunter, J.S. (1988).Estadística para Investigadores. Reverté

Deseda, L., Estadística Aplicada a la Valuación. Editorial Akros. 1996

Doran, H.E. (1989). "Applied Regression Analysis in Econometrics". Marcel Dekker

Fernández, A., Ejercicios de Econometría. Primera Edición. Mac Graw Hill. 1993

Glesjer, H., (1969). «A New Test for Heteroscedasticity», Revista: Journal of the American Statistical Association: vol. 64. Acceso: http://onlinelibrary.wiley.com/journal/

Godfrey, L. (1978). "Testing For Multiplicative Heteroscedasticity". Revista: Journal of Econometrics, vol. 8. Acceso: http://onlinelibrary.wiley.com/journal/

Greene, W., Análisis Econométrico. Tercera edición. Editorial Prentice Hall.1999

Guajarati, D., Econometría., cuarta edición. Editorial Mc Graw Hill. 2004

Johnston, J. (1989). "Métodos de Econometría". Vincens-Vives

Maddala, G.S., (1996) Introducción a la Econometría. Segunda edición. Editorial Prentice Hall.

Mendenhall, W., and Sincich, T. (1996). A second course in sfafisfrcs; Regression analysis. Sth ed. Upper Saddle River, NJ: Prentice Hall.

Murillo, F. y González B. (2000). "Manual de Econometría". Universidad de las Palmas. Gran Canaria. Acceso: https://www2.ulpgc.es/

Nelson, D. B. (1991). "Conditional Heteroskedasticity in Asset Returns: A New Approach" Revista Econometría. Vol. 75. Acceso: http://onlinelibrary.wiley.com/journal/

Novales, A., Econometría. Segunda Edición. McGraw-Hill. 1993

Peña, D. (1993). "Estadística: Modelos y Métodos". Alianza

Pindick, R., Rubinfield, D., Econometría: Modelos y pronósticos. Mc Graw Hill. 1998

Piol, R. (2011). "Estadística Aplicada a la Valuación Inmobiliaria. Parte II. Análisis de Variables Múltiples". Sociedad de Ingeniería de Tasación de Venezuela. 1999.". Acceso: http://www.rpiol.com/

Piol, R. (2014). "Análisis Estadísticos de Series Pequeñas y Muy Pequeñas aplicado a la Valuación Inmobiliaria". Sociedad de Ingeniería de Tasación de Venezuela. Acceso: http://www.rpiol.com/

Quesada, M. (2011). "Análisis de Series. Modelos Heterocedásticos". Universidad de Granada. Trabajo Especial de Maestría. Acceso: http://masteres.ugr.es/

Ramírez, D.C. (S/F). "Heterocedasticidad". Universidad de Los Andes. Acceso: http://webdelprofesor.ula.ve/economia/dramirez/

Tsay, R.S. (1987): "Conditional Heteroskedastic Time Series Models". Revista: Journal of American Statistical Association, Vol. 34. Acceso: http://onlinelibrary.wiley.com/journal/

Waller, B.D. (1999). The impact of AVMs on the appraisal industry. Revista The Appraisal Journal Nro. 67 pag.287-292.

Ward, R.D,, and Steiner, L.C. (1988). A comparison of feedback and multivariate nonlinear regression analysis in computer-assisted mass appraisal. Revista Property Tax Journal Nro. 7 Pag. 43-67.

White, H. (1980). "A Heteroskedasticity-Consistent Covariance Matrix and a Direct Test for Heteroskedasticity". Revista: Econométrica, Vol. 48. Acceso: http://onlinelibrary.wiley.com/journal/

Wollery, A., and Shea, S. (1985). lntroduction to computer assisfed valuation. Boston, MA: Oelgeschlager, Gunn & Hain, Publishers, lnc.